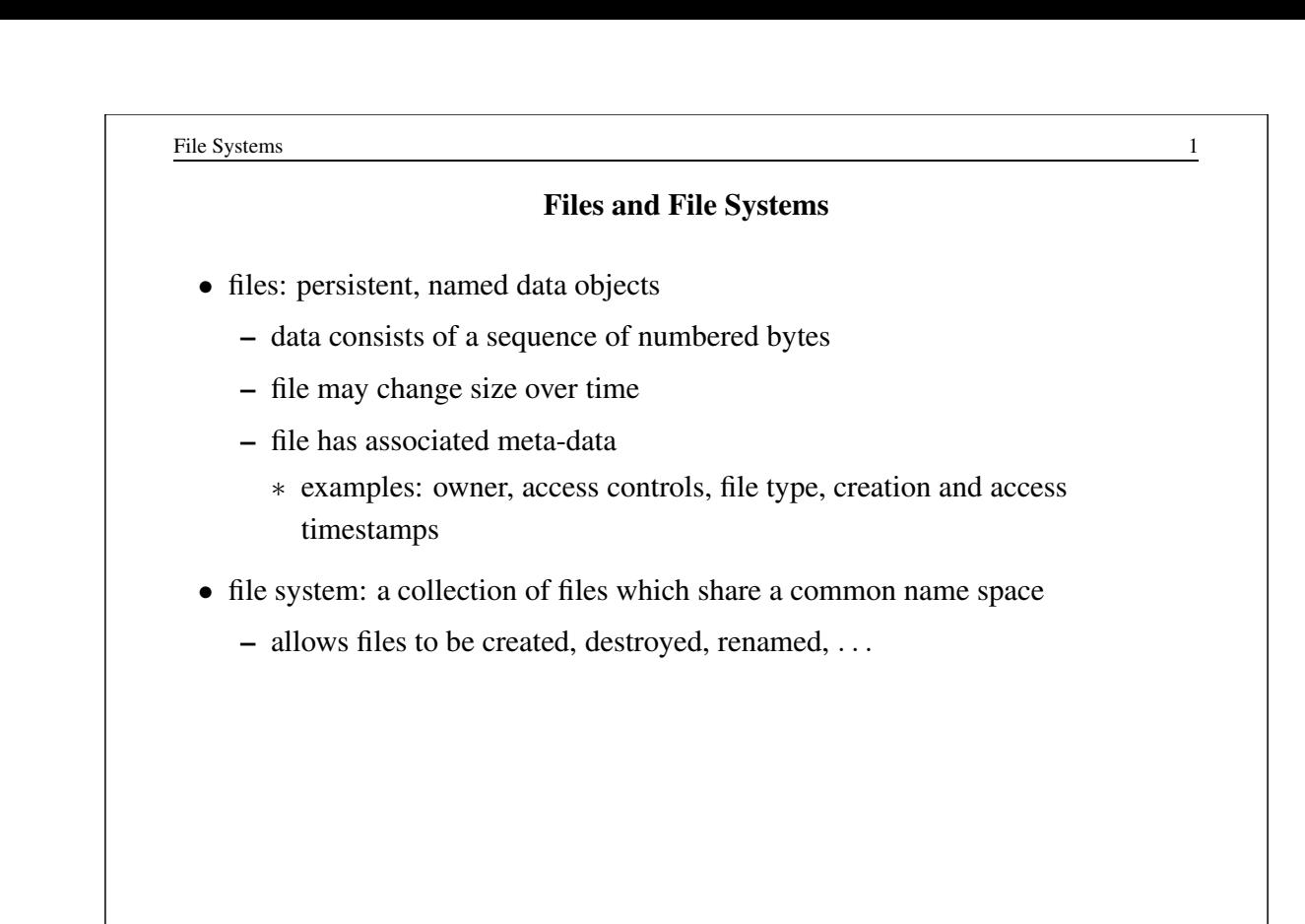

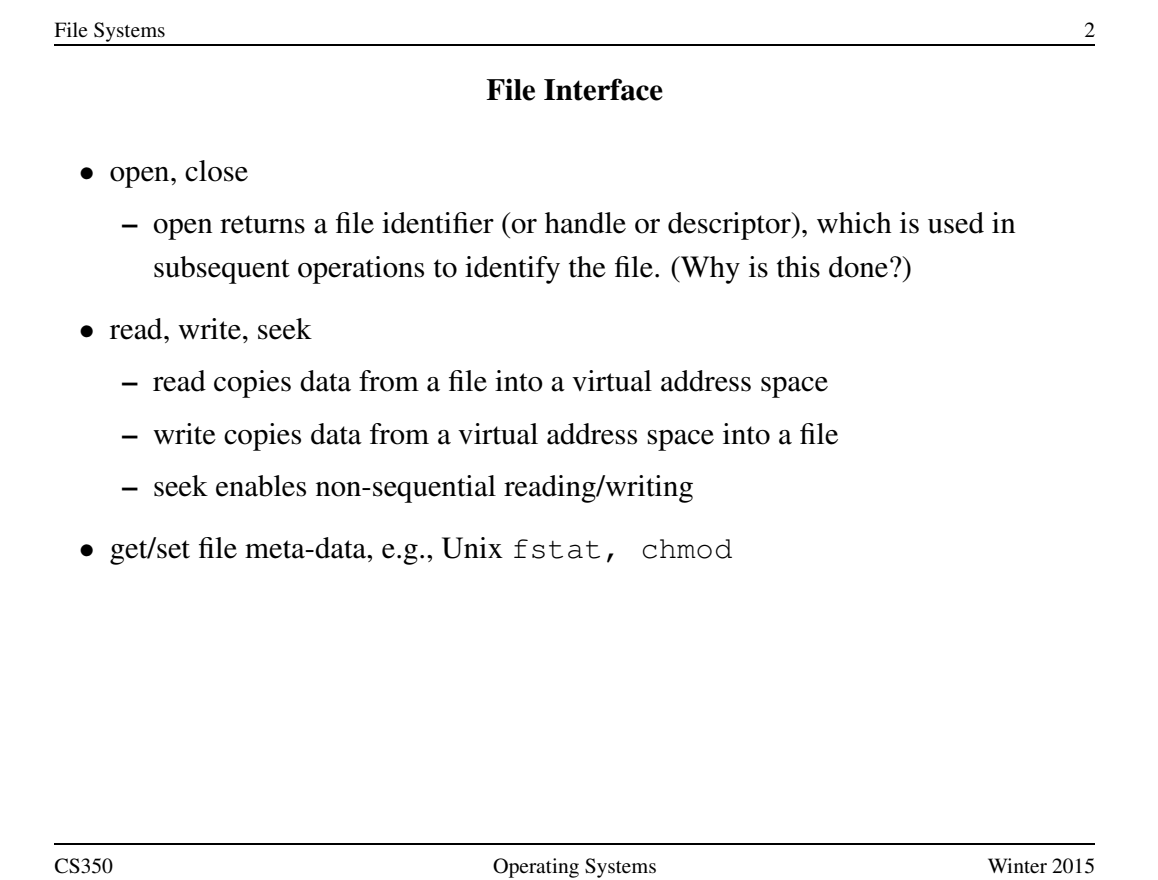

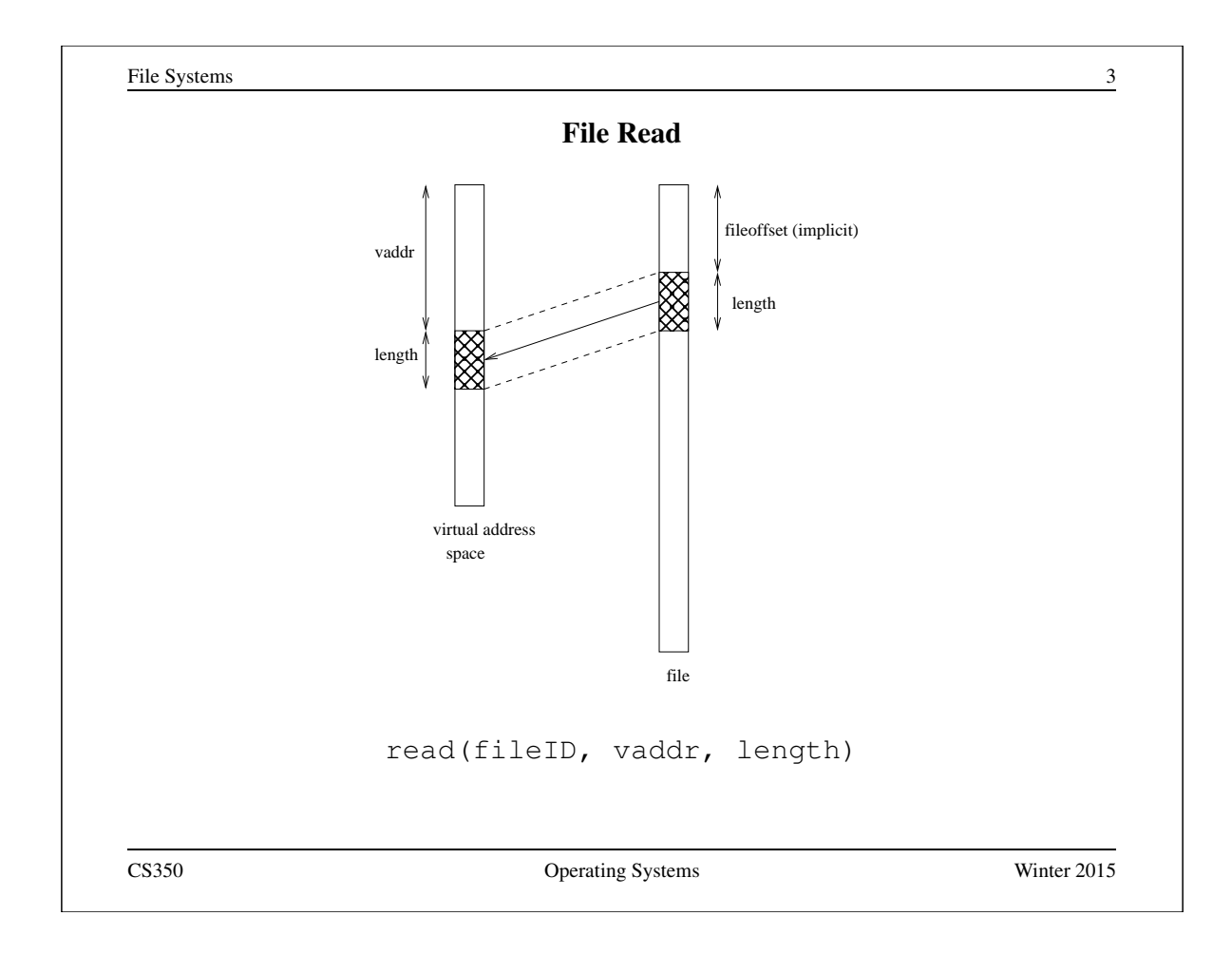

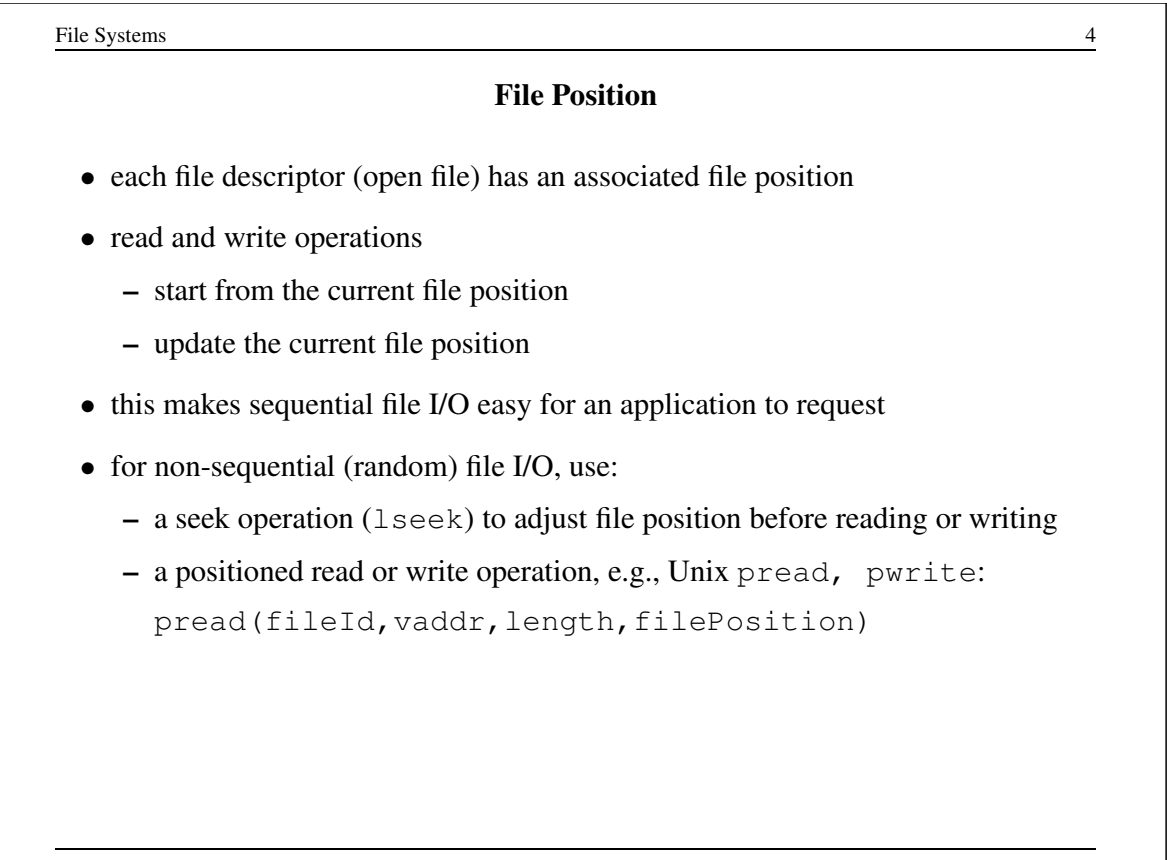

# Sequential File Reading Example (Unix)

```
char buf[512];
int i;
int f = open("myfile", O_RDOMLY);for(i=0; i<100; i++) {
  read(f,(void \star)buf,512);
}
close(f);
```
Read the first 100 ∗ 512 bytes of a file, 512 bytes at a time.

CS350 Operating Systems Winter 2015

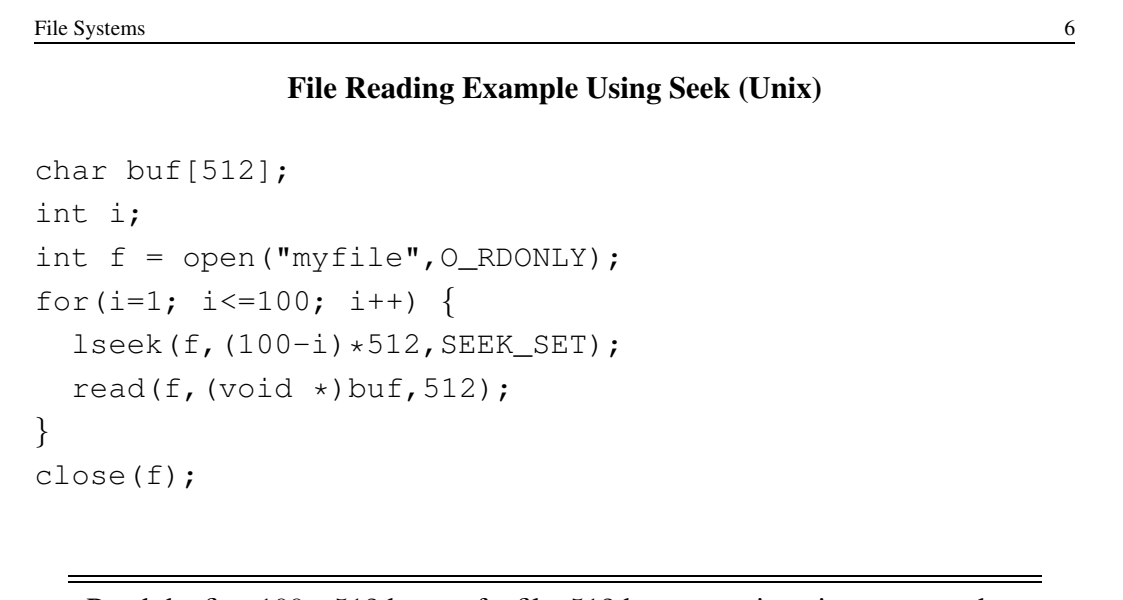

Read the first 100 ∗ 512 bytes of a file, 512 bytes at a time, in reverse order.

# File Reading Example Using Positioned Read

```
char buf[512];
int i;
int f = open("myfile", O_RDOMLY);for(i=0; i<100; i+=2) {
  pread(f,(void \star)buf, 512, i\star512);
}
close(f);
```
Read every second 512 byte chunk of a file, until 50 have been read.

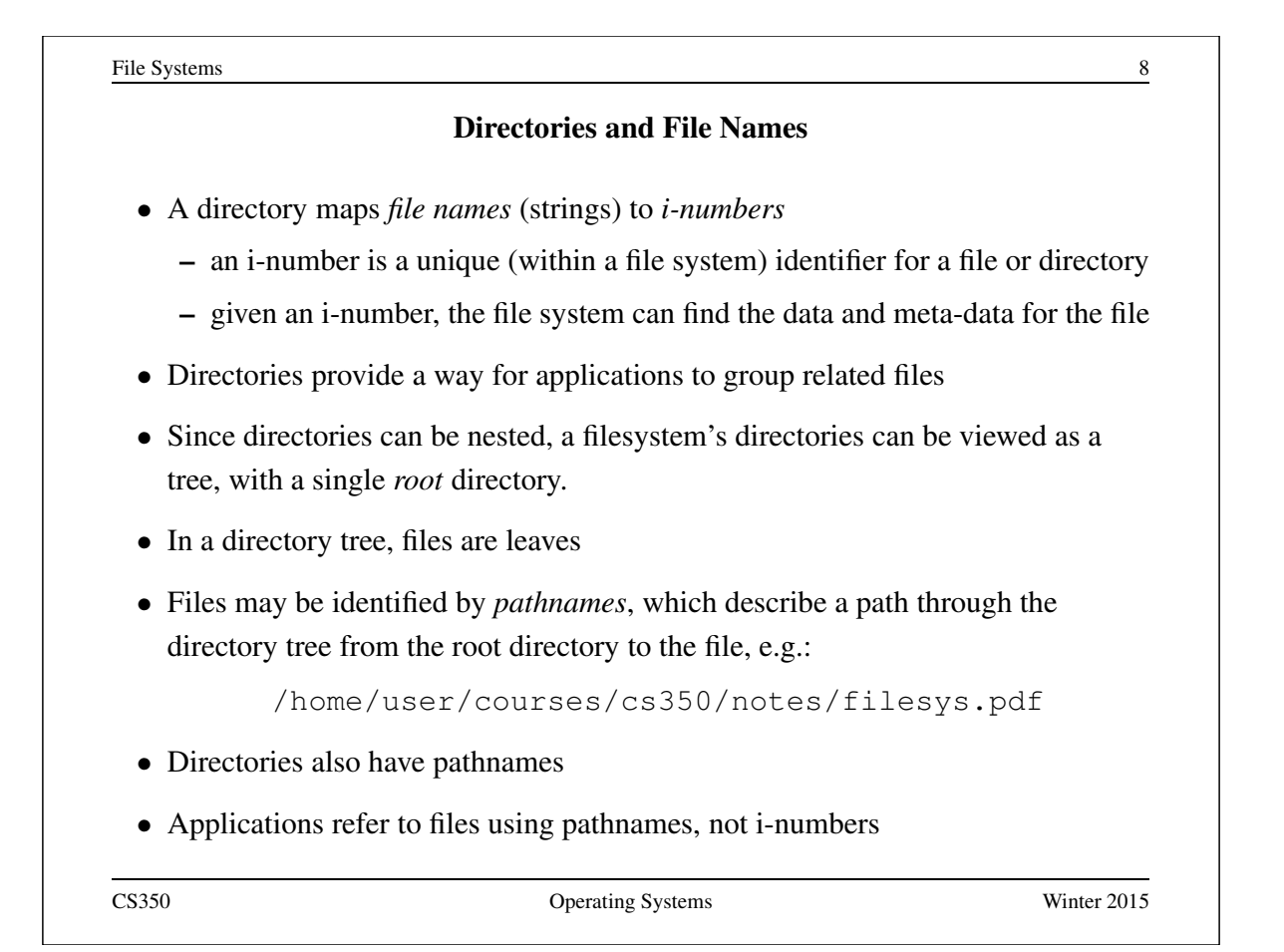

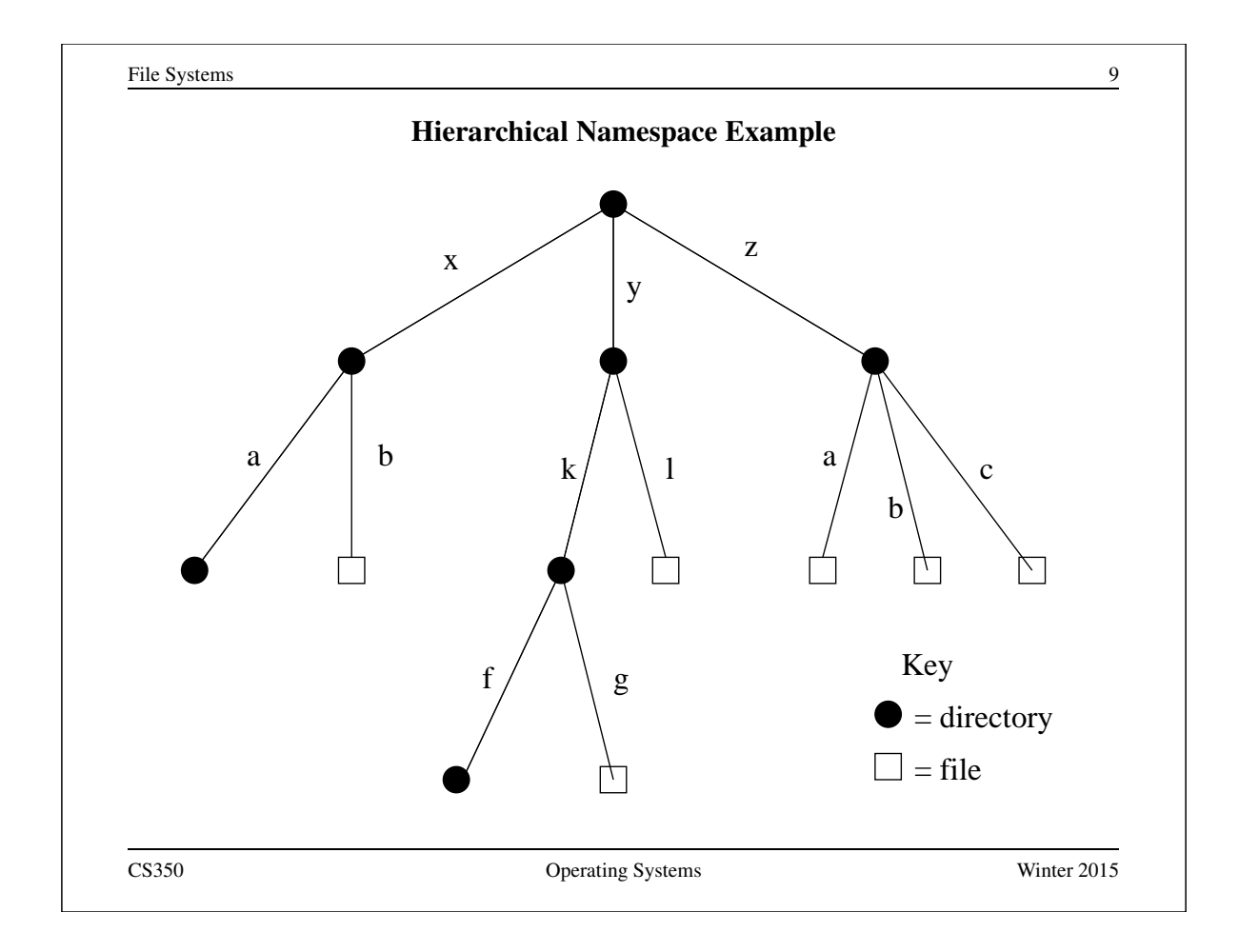

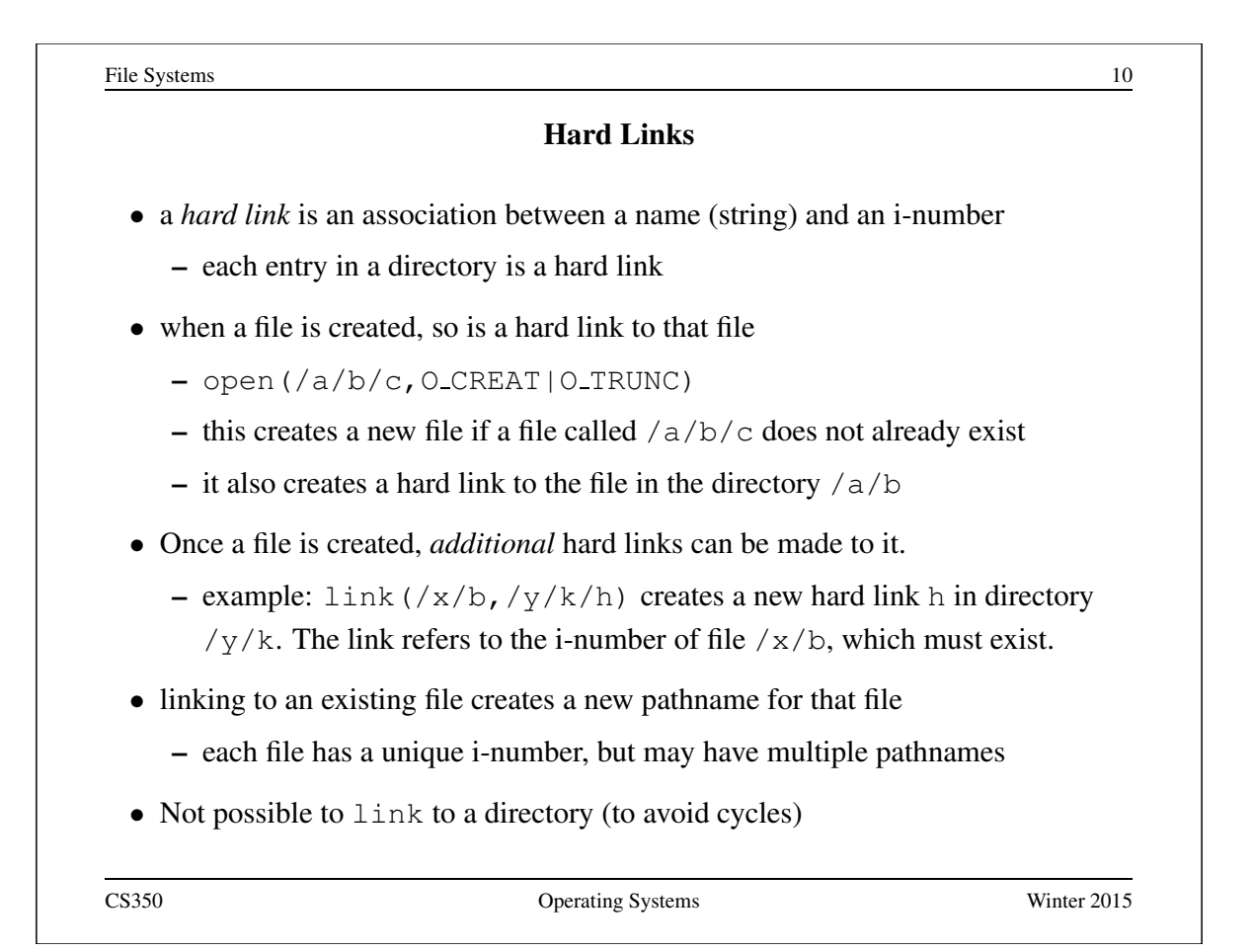

### Unlinking and Referential Integrity

- hard links can be removed:
	- $-$  unlink  $(\frac{x}{b})$
- the file system ensures that hard links have *referential integrity*, which means that if the link exists, the file that it refers to also exists.
	- When a hard link is created, it refers to an existing file.
	- There is no system call to delete a file. Instead, a file is deleted when its last hard link is removed.

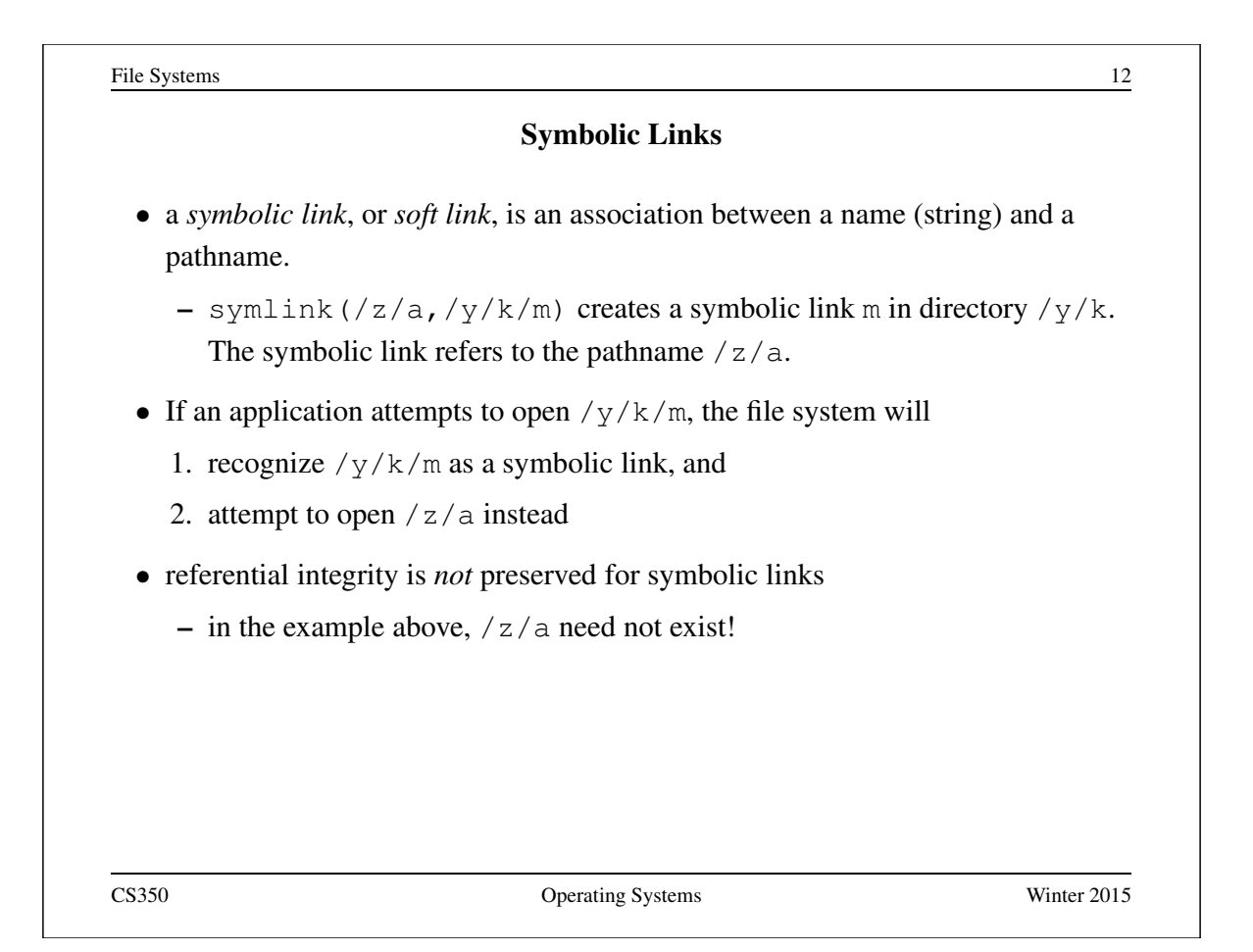

## UNIX/Linux Link Example (1 of 3)

```
% cat > file1
This is file1.
<cntl-d>
s ls -li685844 -rw------- 1 user group 15 2008-08-20 file1
% ln file1 link1
% ln -s file1 sym1
% ln not-here link2
ln: not-here: No such file or directory
% ln -s not-here sym2
```
Files, hard links, and soft/symbolic links.

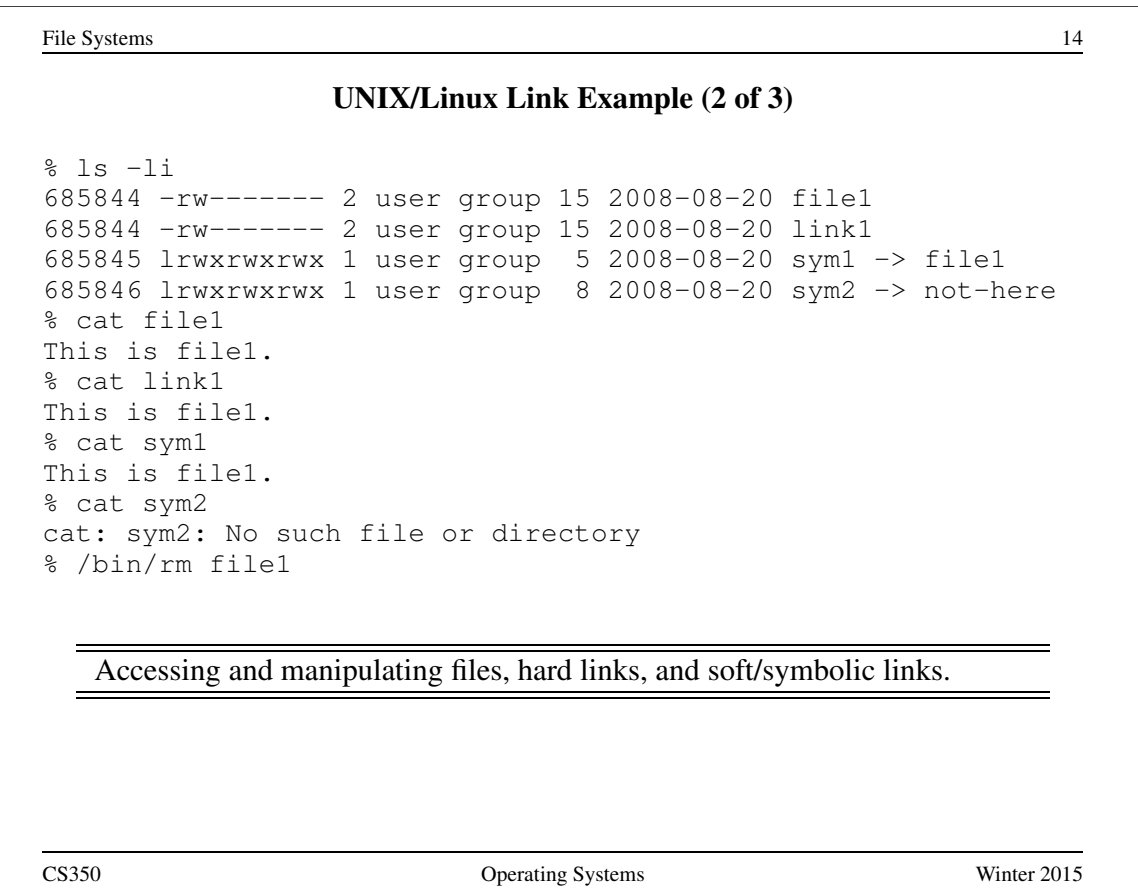

## UNIX/Linux Link Example (3 of 3)

```
% ls -li
685844 -rw------- 1 user group 15 2008-08-20 link1
685845 lrwxrwxrwx 1 user group 5 2008-08-20 sym1 -> file1
685846 lrwxrwxrwx 1 user group 8 2008-08-20 sym2 -> not-here
% cat link1
This is file1.
% cat sym1
cat: sym1: No such file or directory
% cat > file1
This is a brand new file1.
<cntl-d>% ls -li
685847 -rw------- 1 user group 27 2008-08-20 file1
685844 -rw------- 1 user group 15 2008-08-20 link1
685845 lrwxrwxrwx 1 user group 5 2008-08-20 sym1 -> file1
685846 lrwxrwxrwx 1 user group 8 2008-08-20 sym2 -> not-here
% cat link1
This is file1.
% cat sym1
This is a brand new file1.
   Different behaviour for hard links and soft/symbolic links.
```
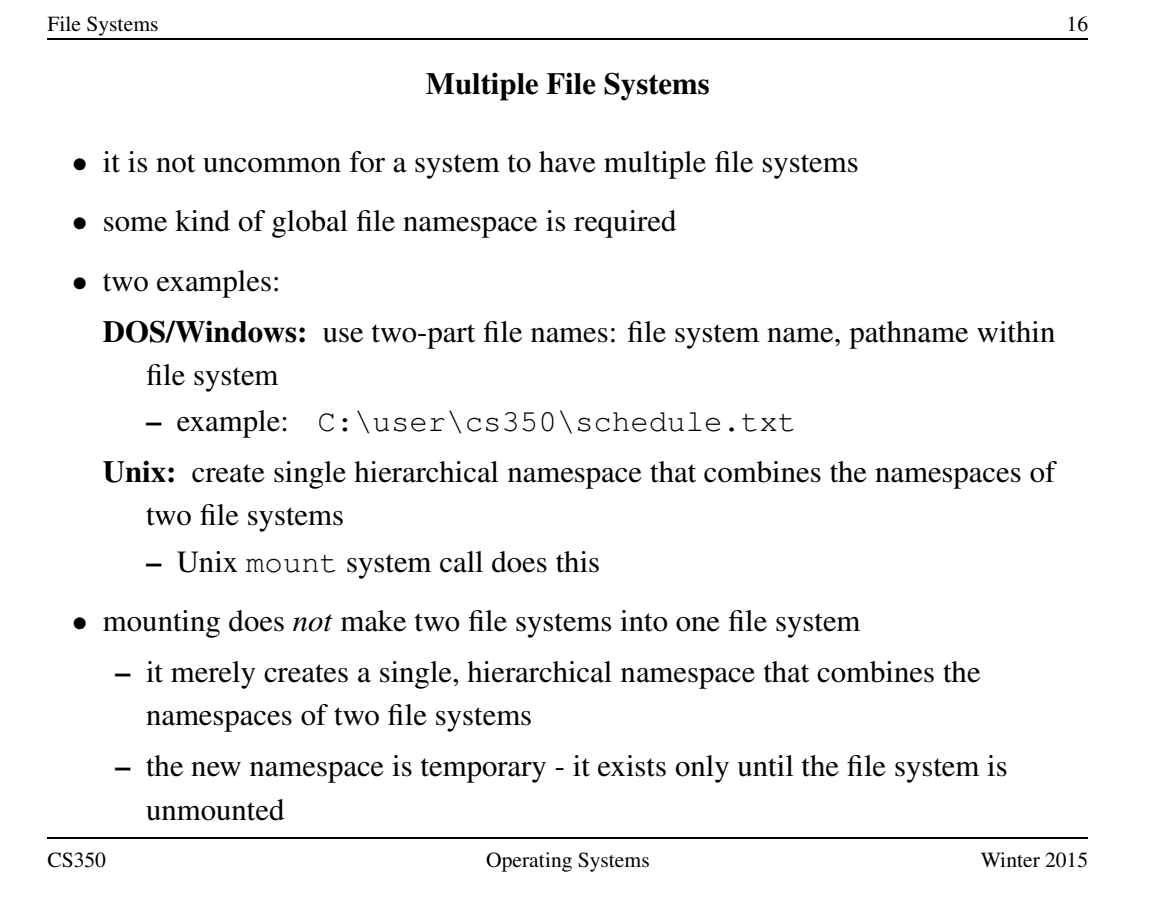

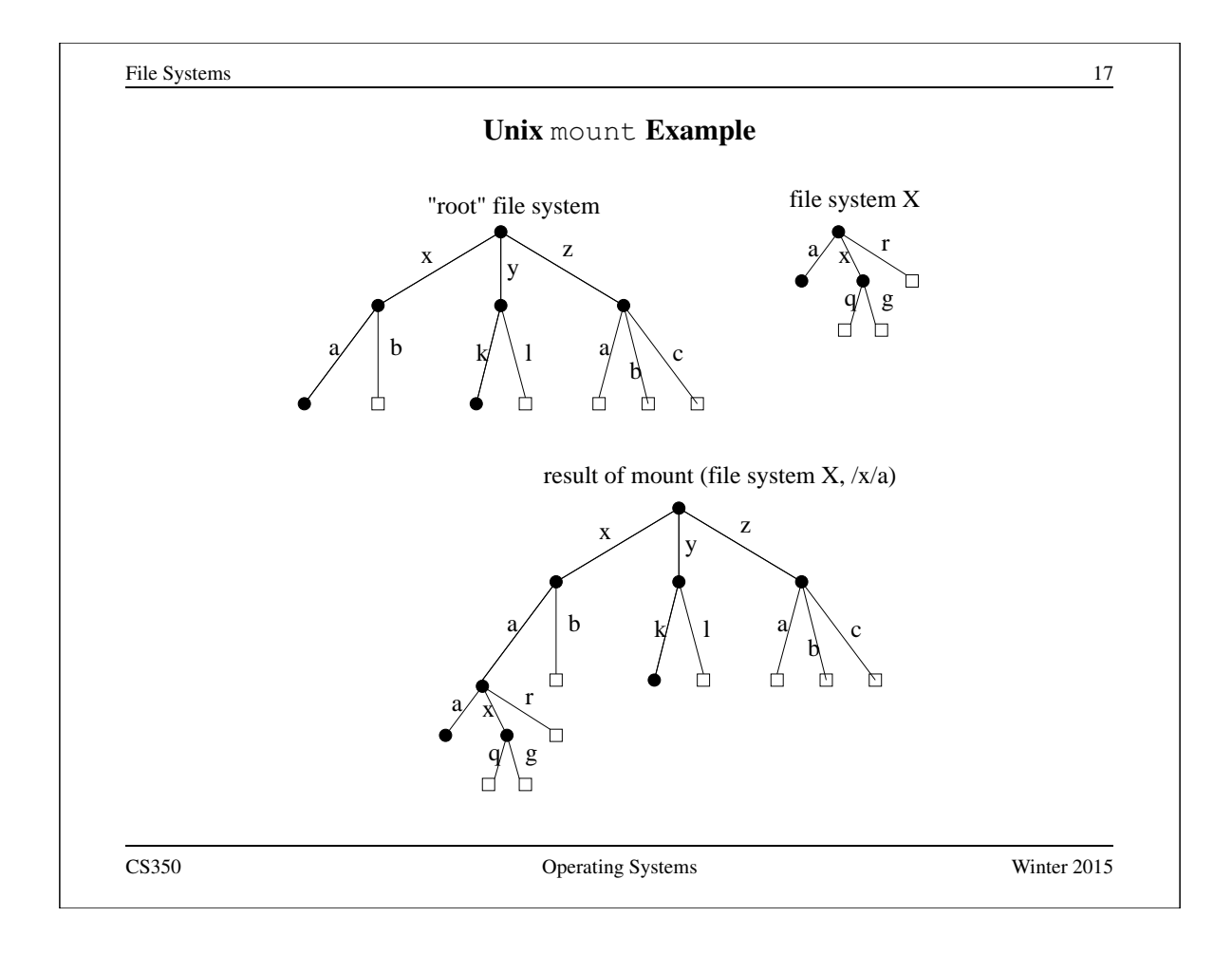

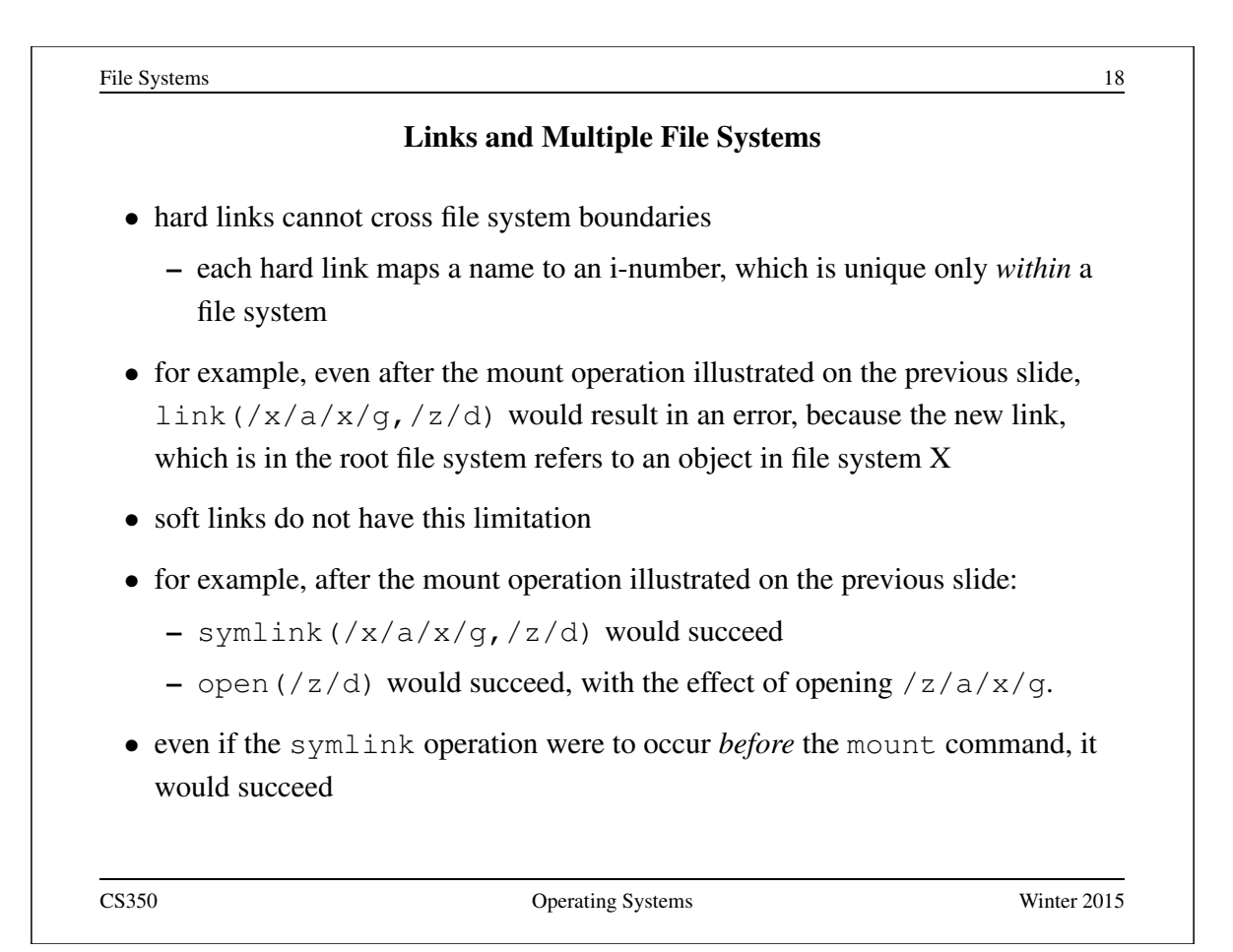

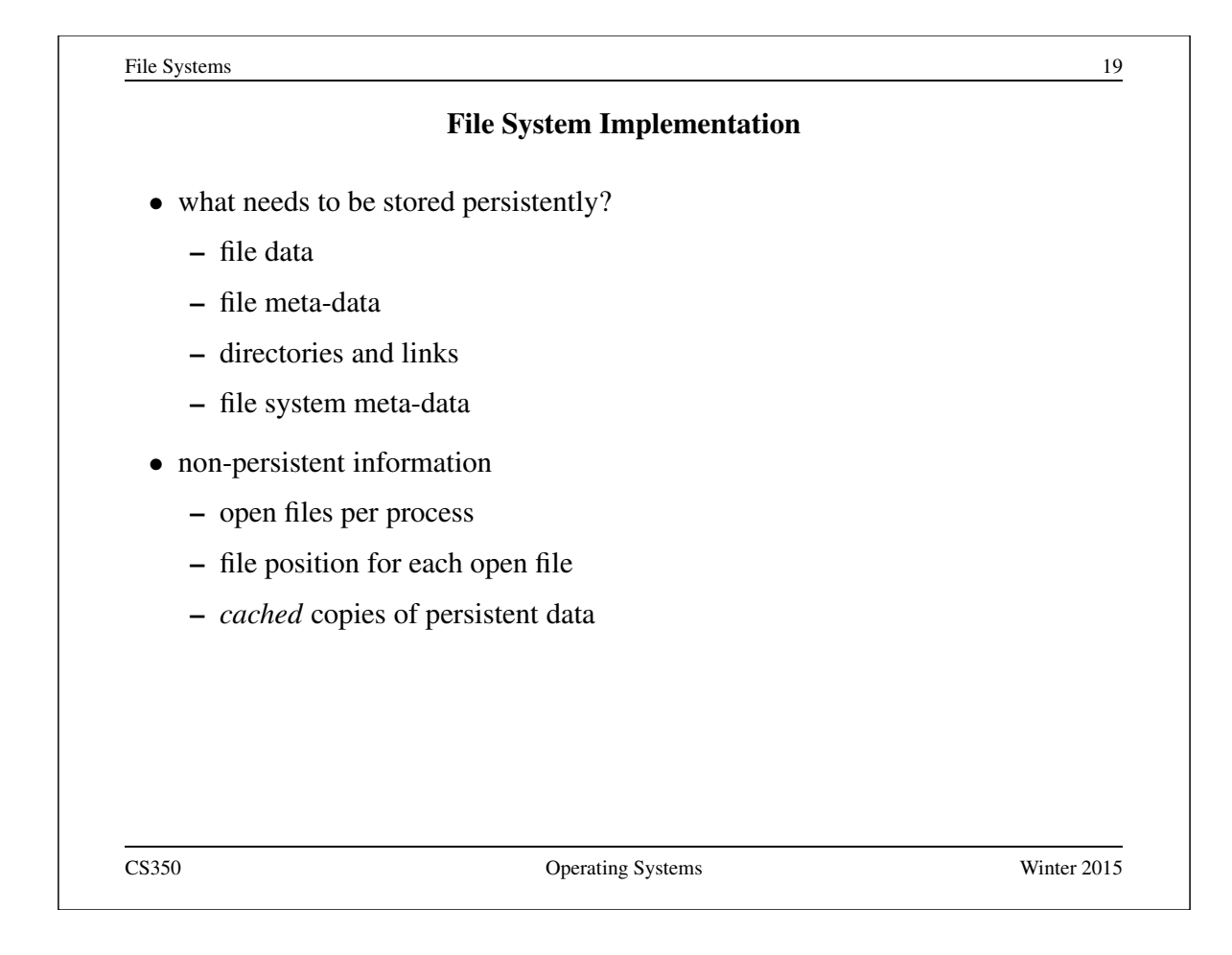

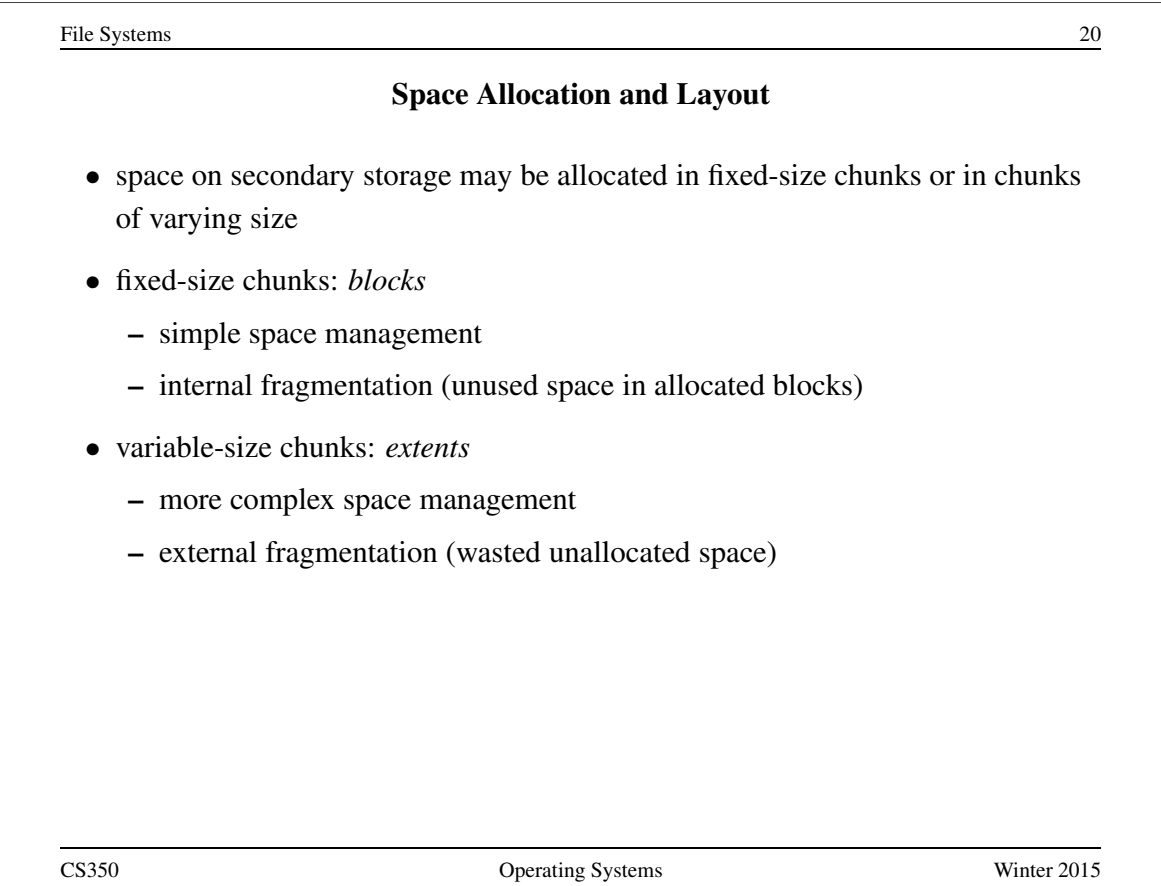

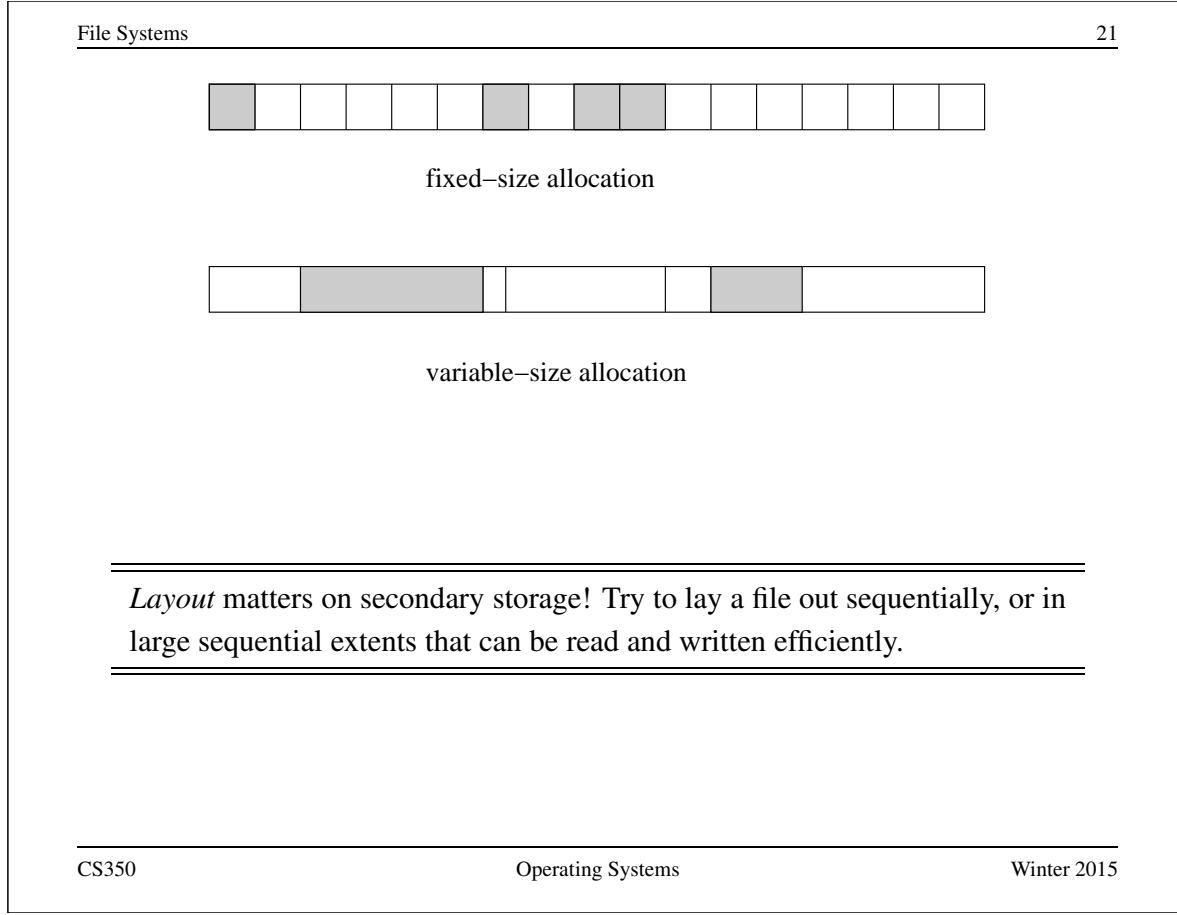

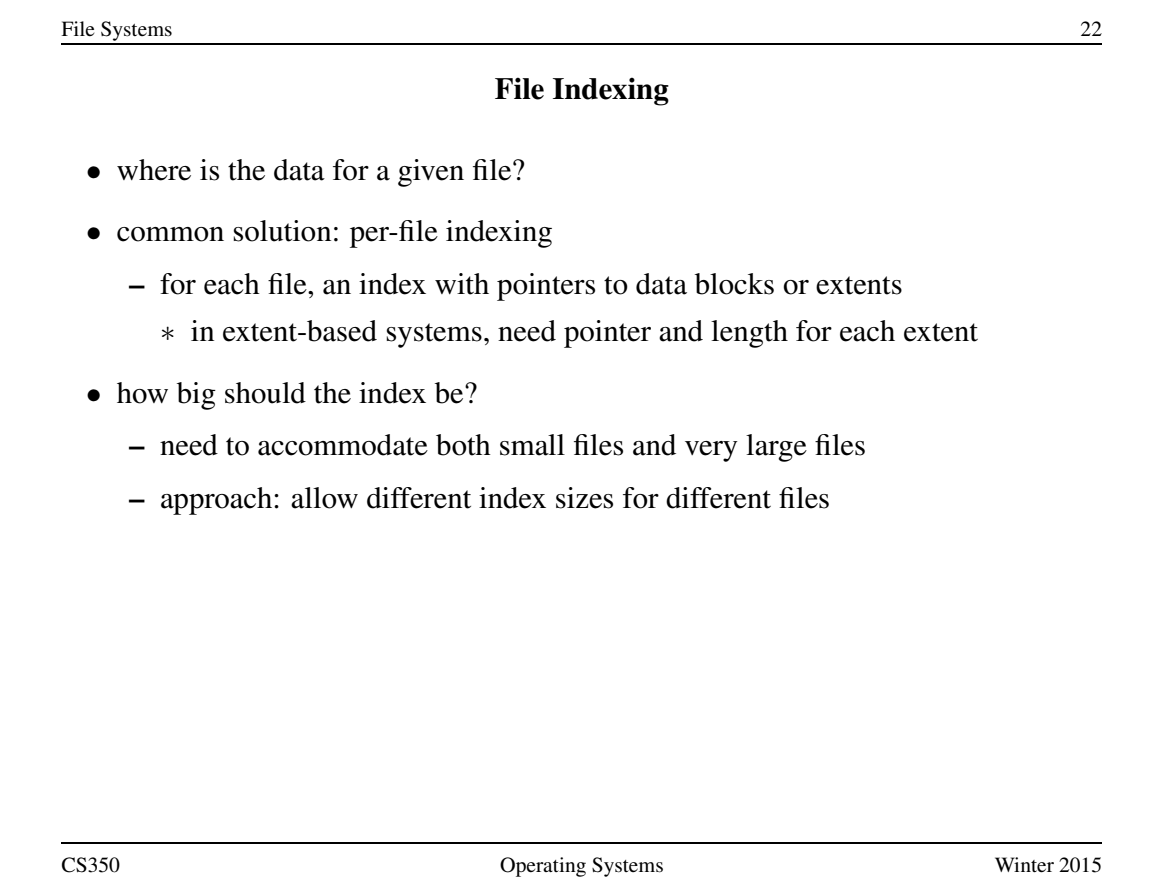

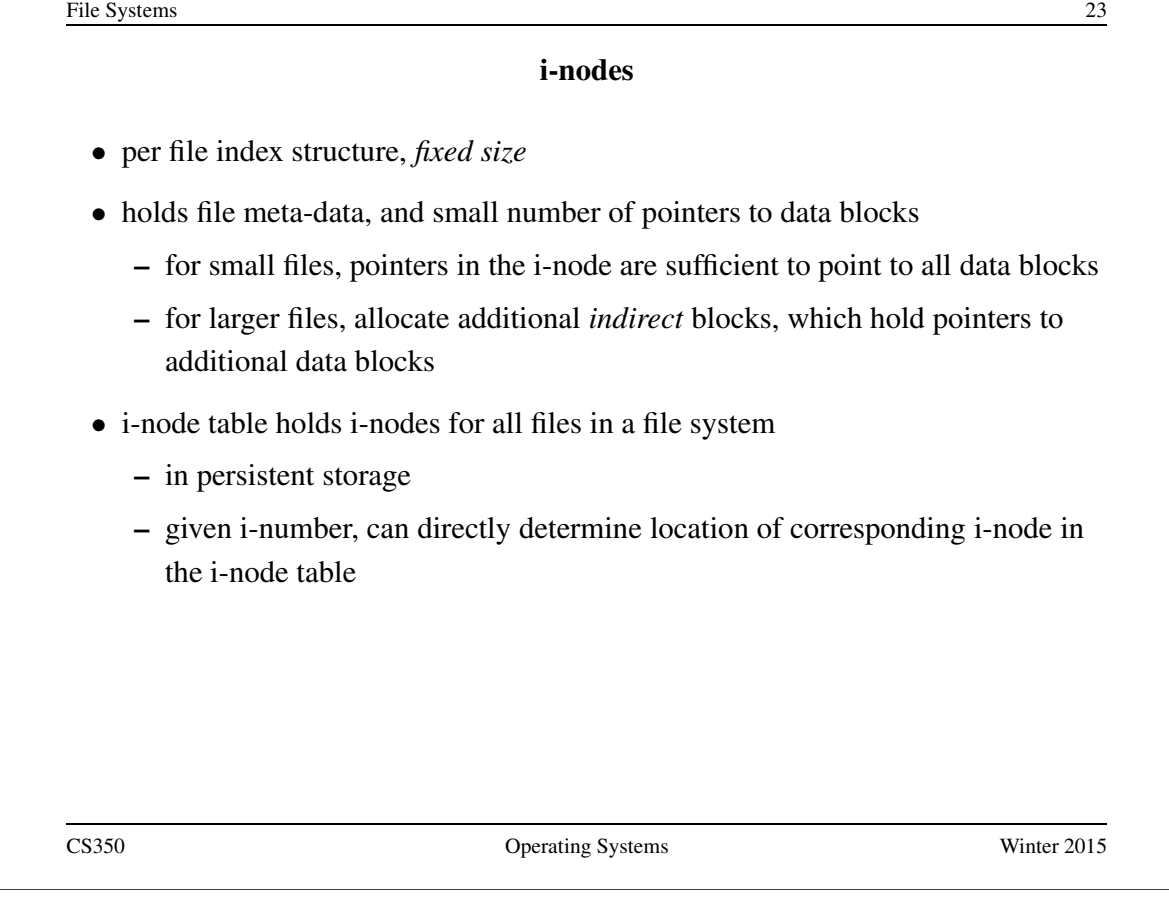

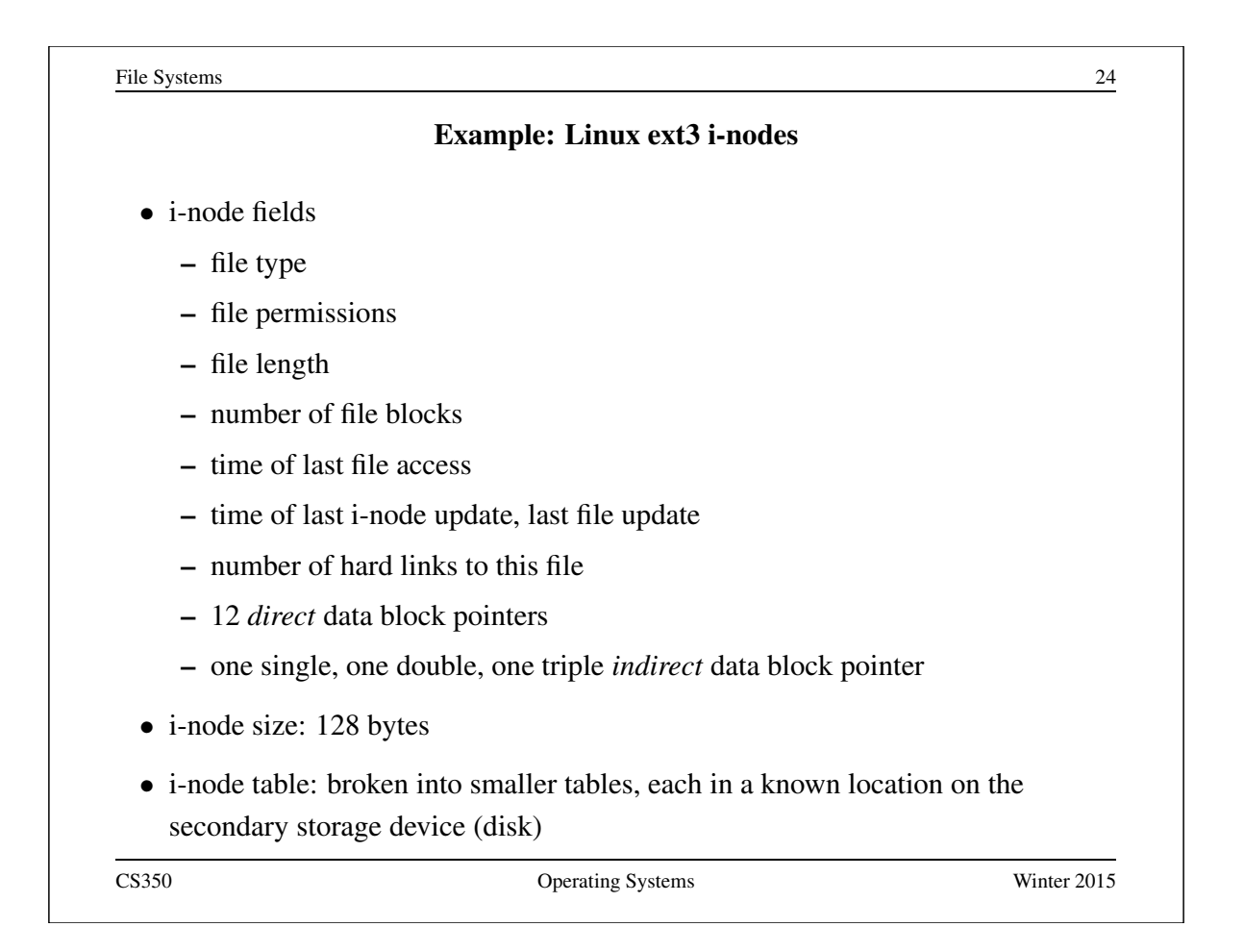

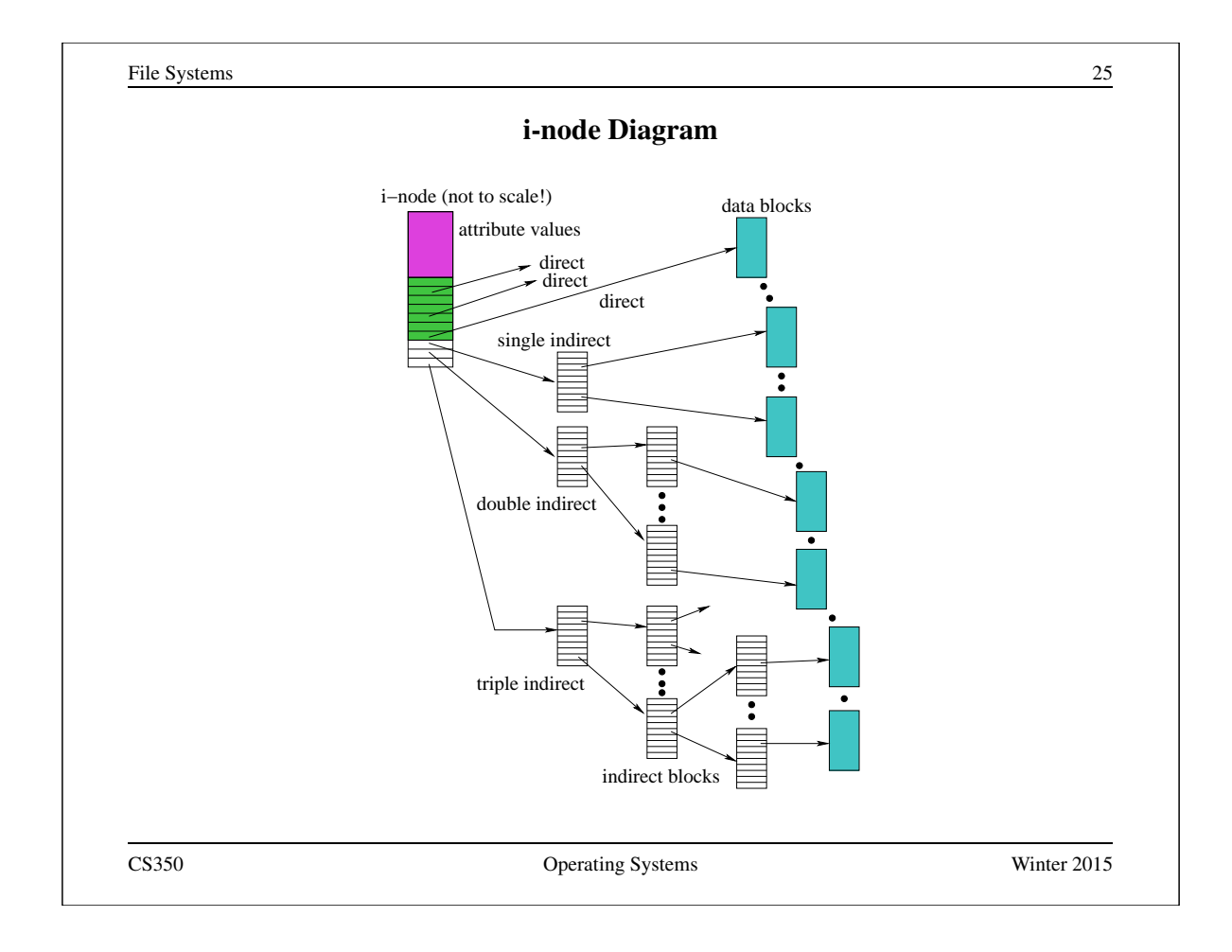

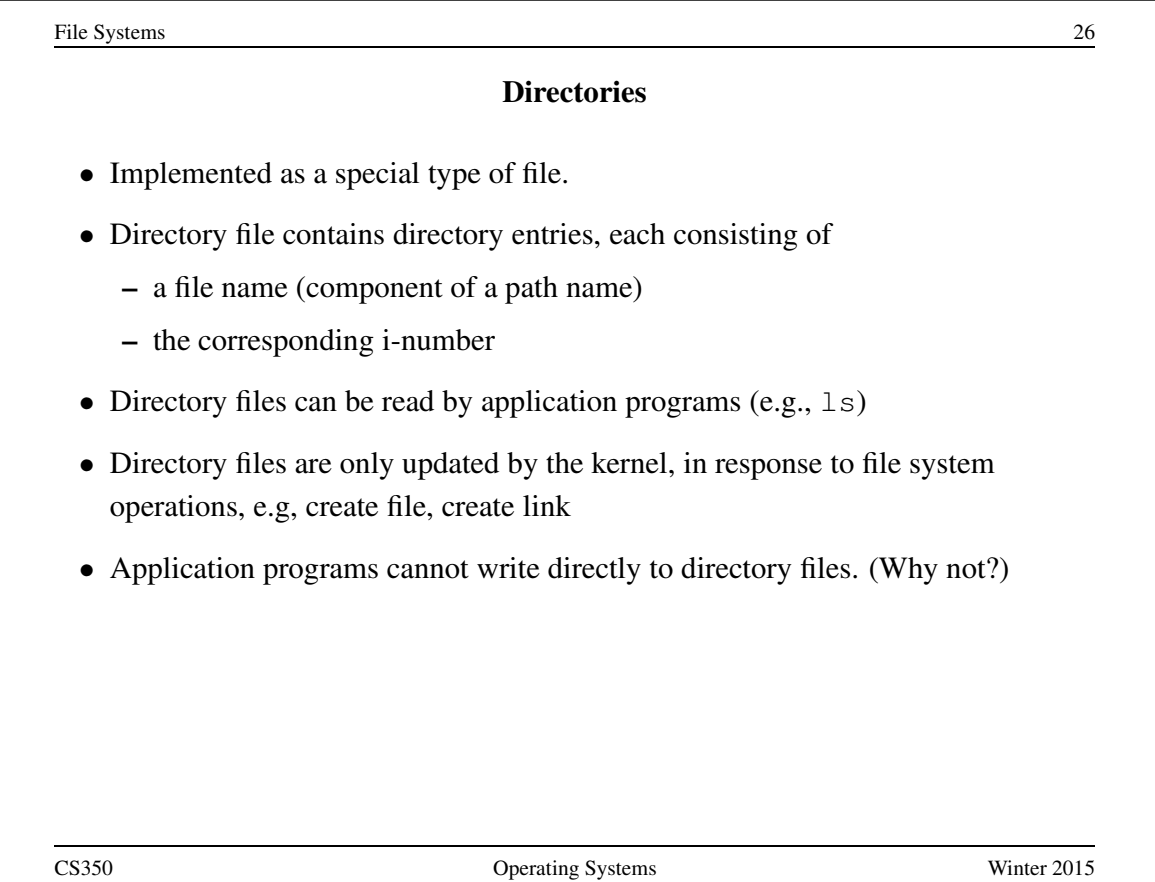

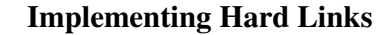

- hard links are simply directory entries
- for example, consider:

 $link$ (/y/k/g,/z/m)

- to implement this:
	- 1. find out the internal file identifier for  $/y/k/g$
	- 2. create a new entry in directory /z
		- file name in new entry is m
		- file identifier (i-number) in the new entry is the one discovered in step 1

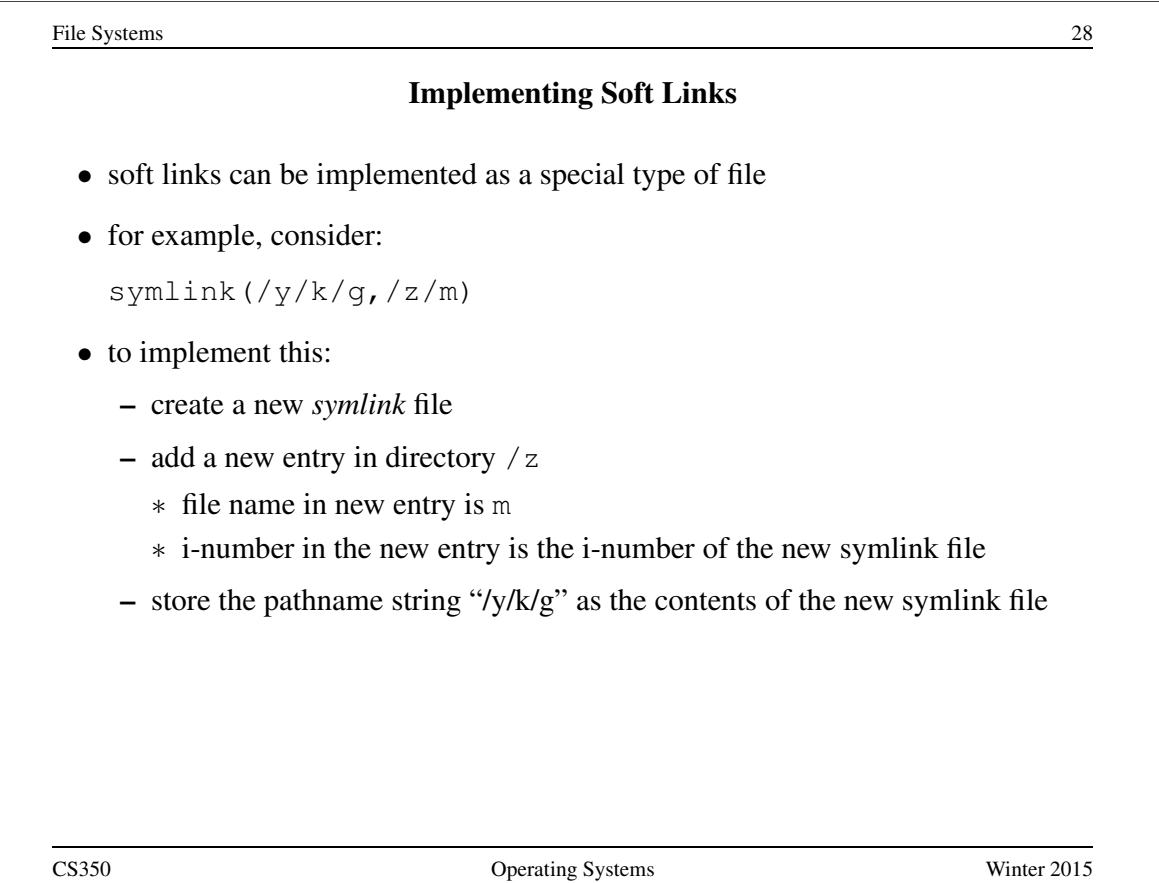

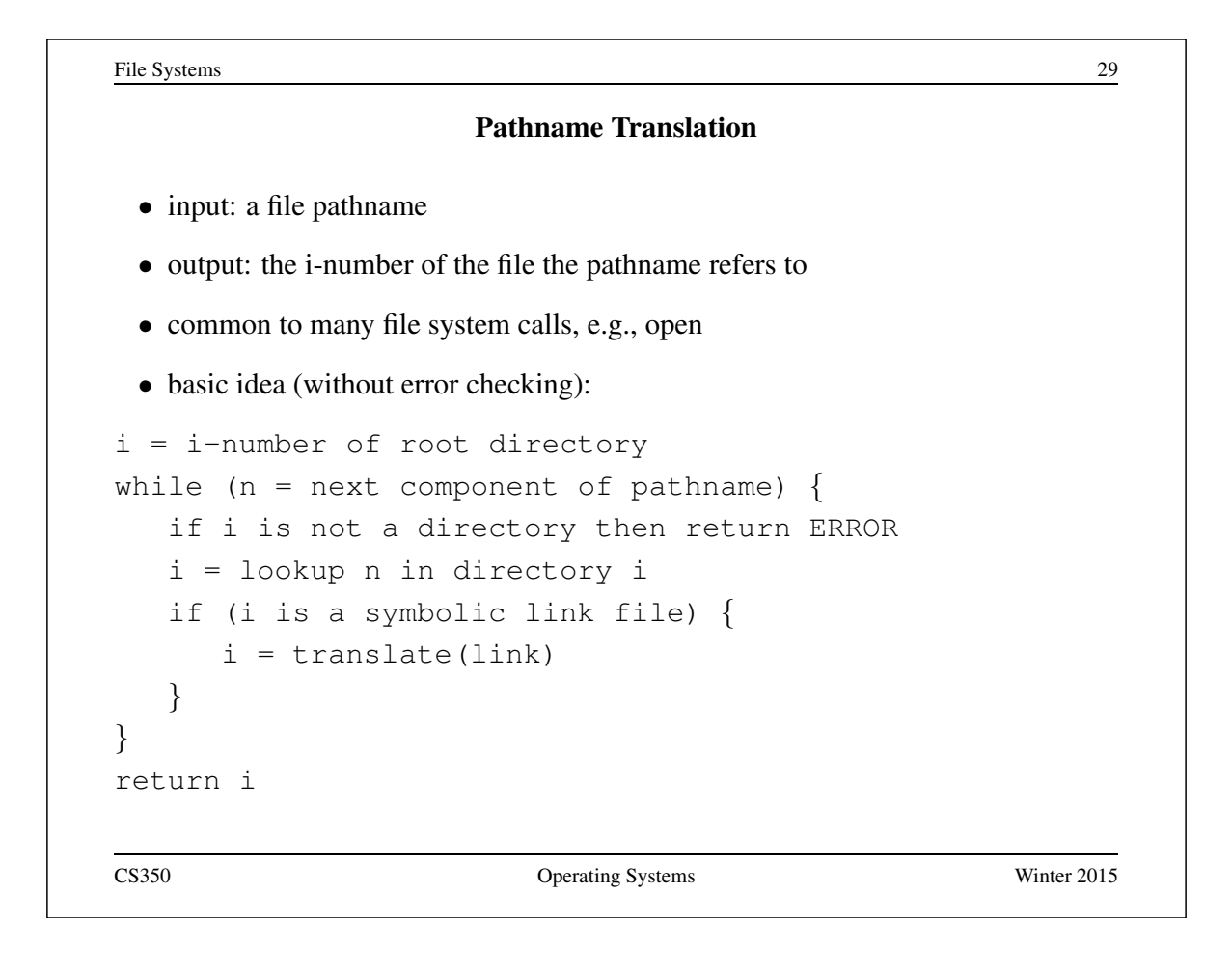

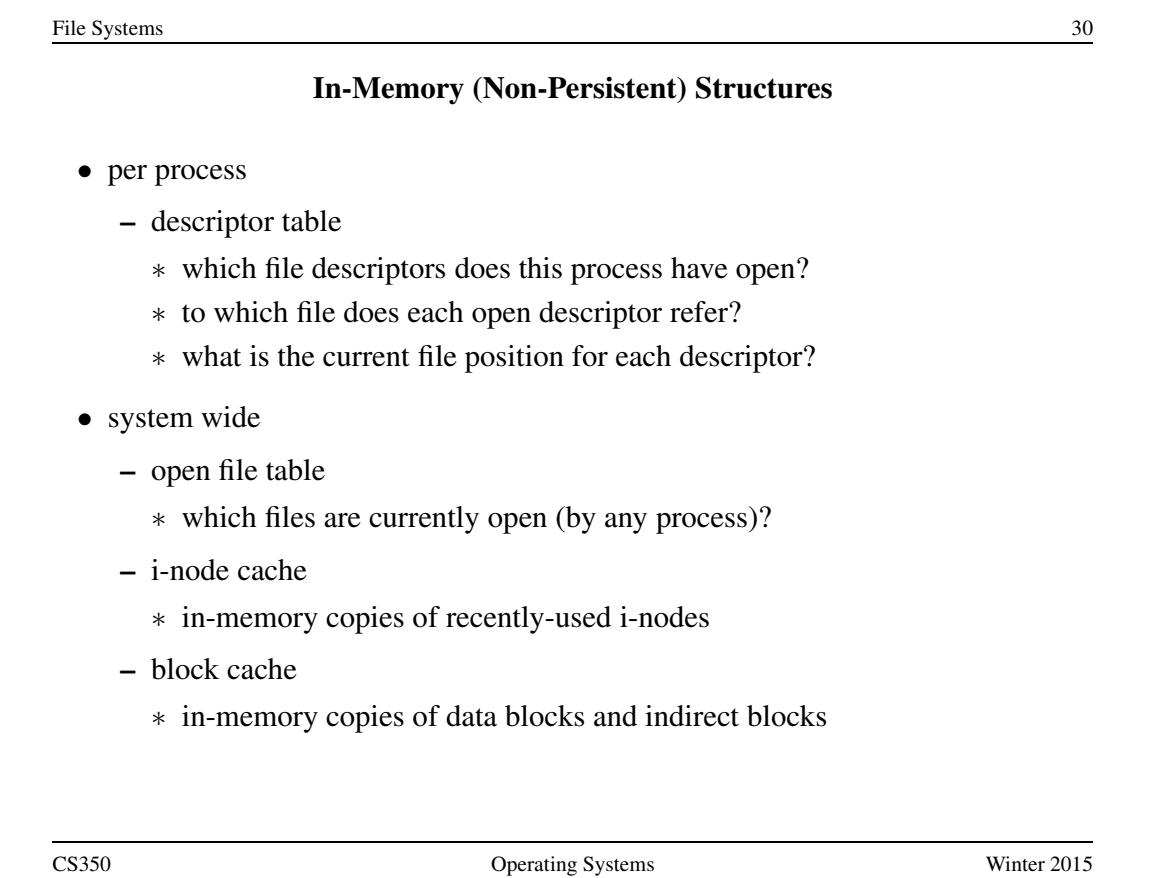

### Problems Caused by Failures

- a single logical file system operation may require several disk I/O operations
- example: deleting a file
	- remove entry from directory
	- remove file index (i-node) from i-node table
	- mark file's data blocks free in free space index
- what if, because of a failure, some but not all of these changes are reflected on the disk?
	- system failure will destroy in-memory file system structures
	- persistent structures should be *crash consistent*, i.e., should be consistent when system restarts after a failure

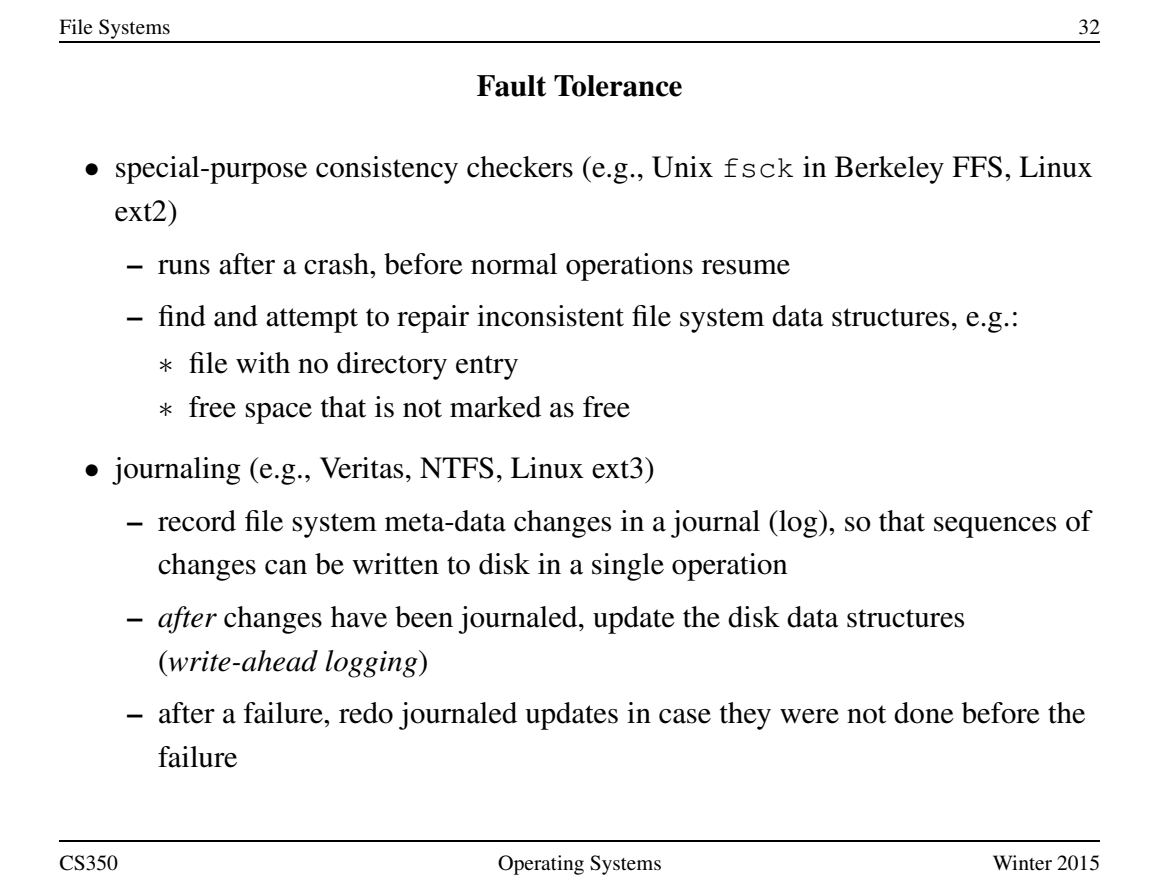